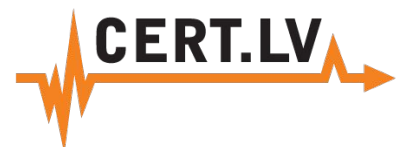

## *Mobilo ierīču un tīklu drošība*

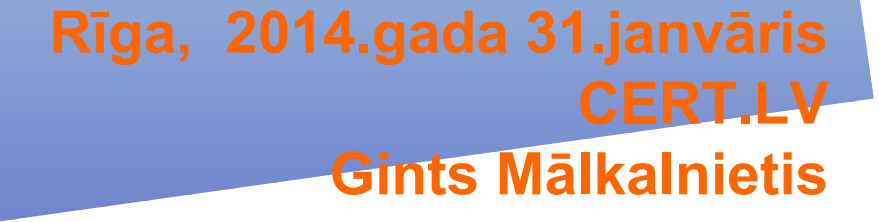

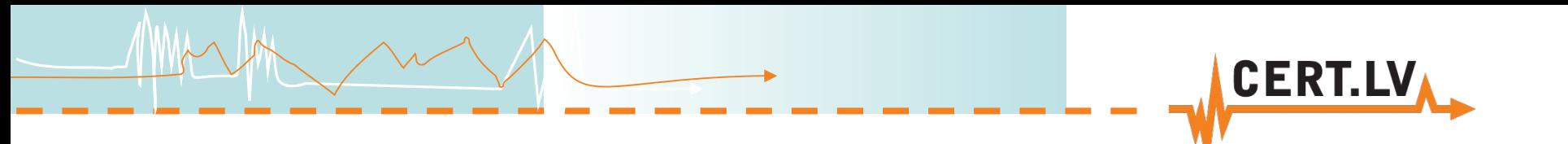

## **Saturs**

- Ievads
- Riski mūsdienu tehnoloģijās
- Ko īstenībā dara mobilās aplikācijas
- Tīkla segmentu nodalīšana
- "Drošas" datorvides izveide
- Kā atrast vainīgo

## Riski mūsdienu tehnoloģijās

• Neviens drošības tehniskais risinājums nav 100% drošs!

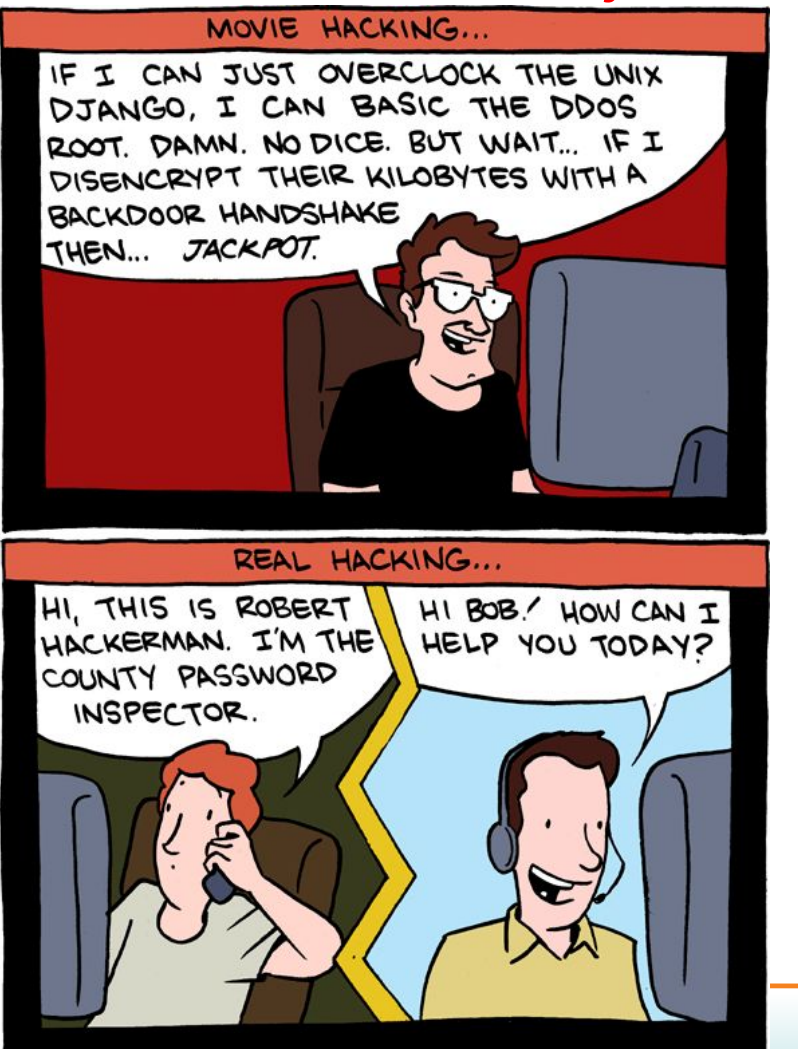

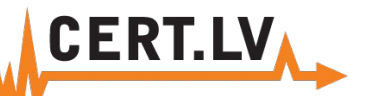

## Interneta pārlūks = dators (OS + app.)

- Interneta pārlūks = pilnvērtīgs dators
- Veiksmīgs uzbrukums pārlūkam pilnīga kontrole pār lietotāja datiem
- Dažādas ierīces viena ievainojamība

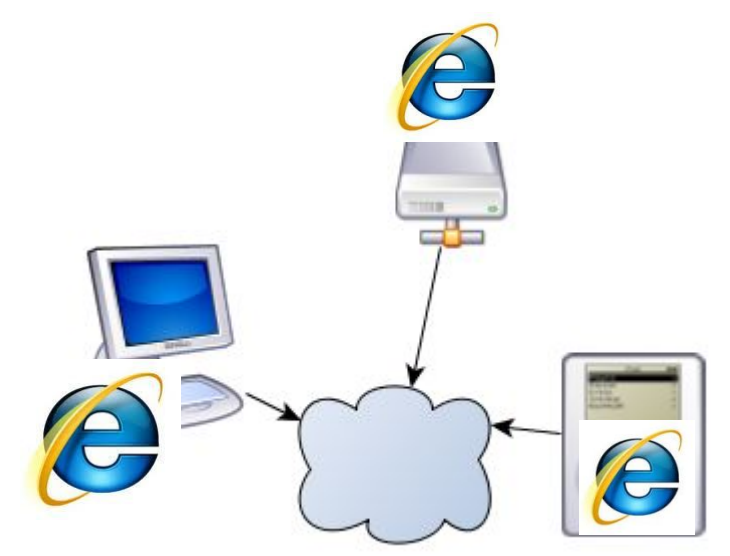

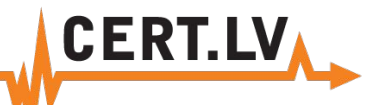

## Jebkura iekārta = serveris

- Veiktspēja >kā 5 gadus vecam serverim
- Vienmēr pievienots internetam
- Parasti ar novecojušām, nelabotām programmām
- Dažreiz ar pārāk lielām lietotāja pilnvarām veikt tajā izmaiņas

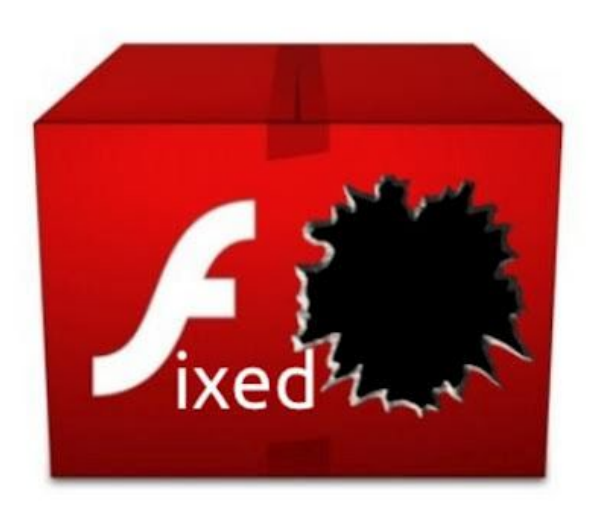

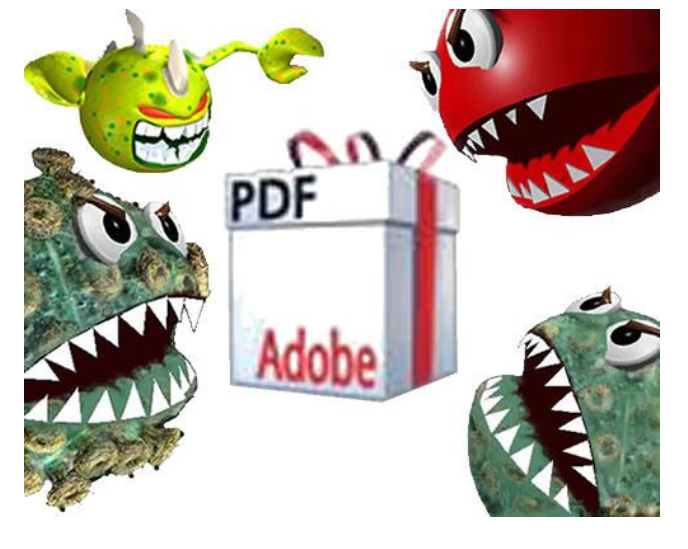

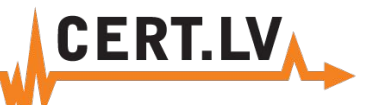

# Uzbrucēju mērķauditorija

### 1. Sociālo tīklu lietotāji

- %{HTTP\_REFERER} ^(tweet|twit|linkedin|instagram|facebook\.|myspace\.|bebo\.)
	- %{HTTP\_REFERER} ^(hi5\.|blogspot\.|friendfeed\.|friendster\.|google\.)

### 1. Apmeklētāji no dažādiem meklēšanas rīkiem

- - %{HTTP\_REFERER} ^(yahoo\.|bing\.|msn\.|ask\.|excite\.|altavista\.|netscape\.)
	- %{HTTP\_REFERER} ^(aol\.|hotbot\.|goto\.|infoseek\.|mamma\.|alltheweb\.)
- 
- %{HTTP\_REFERER} ^(lycos\.|metacrawler\.|mail\.|dogpile\?)

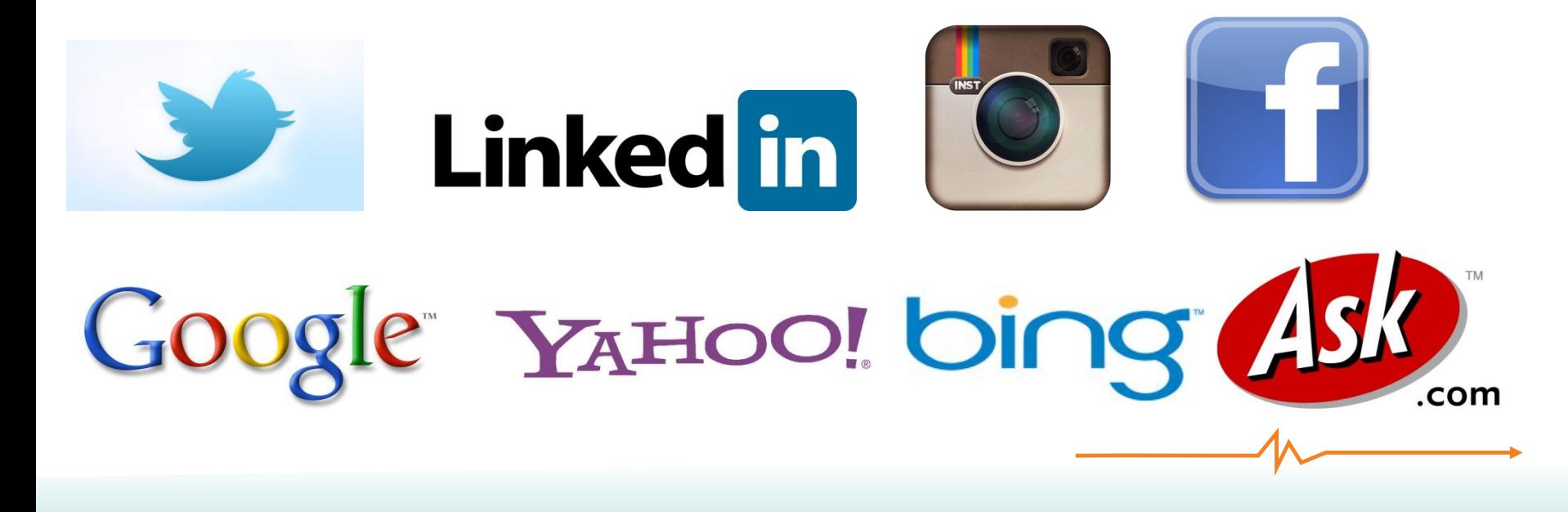

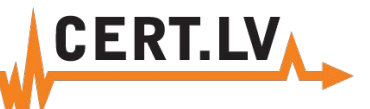

# Uzbrukuma mērķis – cilvēks!

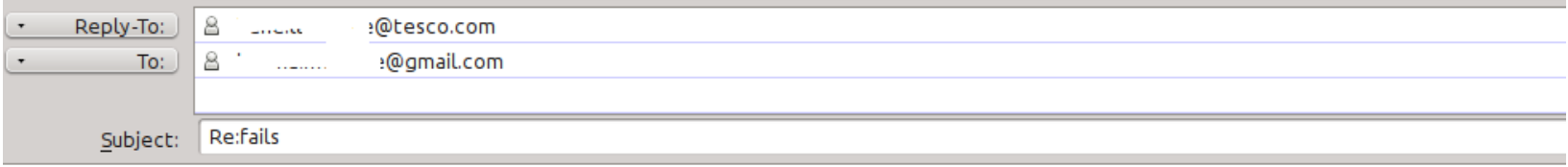

Čau!

Lūdzu steidzami apskaties failu un izsaki savas domas! Gaidīšu atbildi!

http://files.inbox.lv/ticket/4fafcefbe7cf63841dcb5cdc3c6c842337ebab26/

liene

• Saistošs teksts, lai mudinātu atvērt failu

#### Čau!

Lūdzu steidzami apskaties failu un izsaki savas domas! Gaidīšu atbildi!

- Vēstule atsūtīta no zināmas personas
- Fails izvietots Latvijas vietnē

http://files.inbox.lv/ticket/4fafcefbe7cf63841dcb5cdc3c6c842337ebab26/

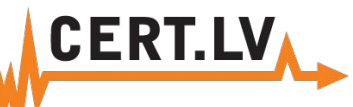

### *<u>S* virustotal</u>

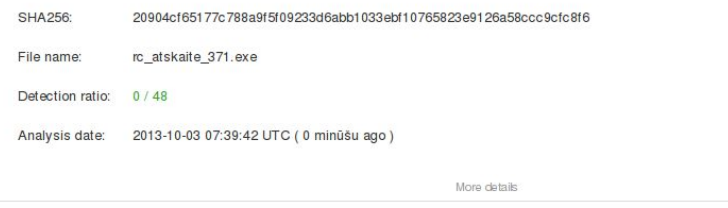

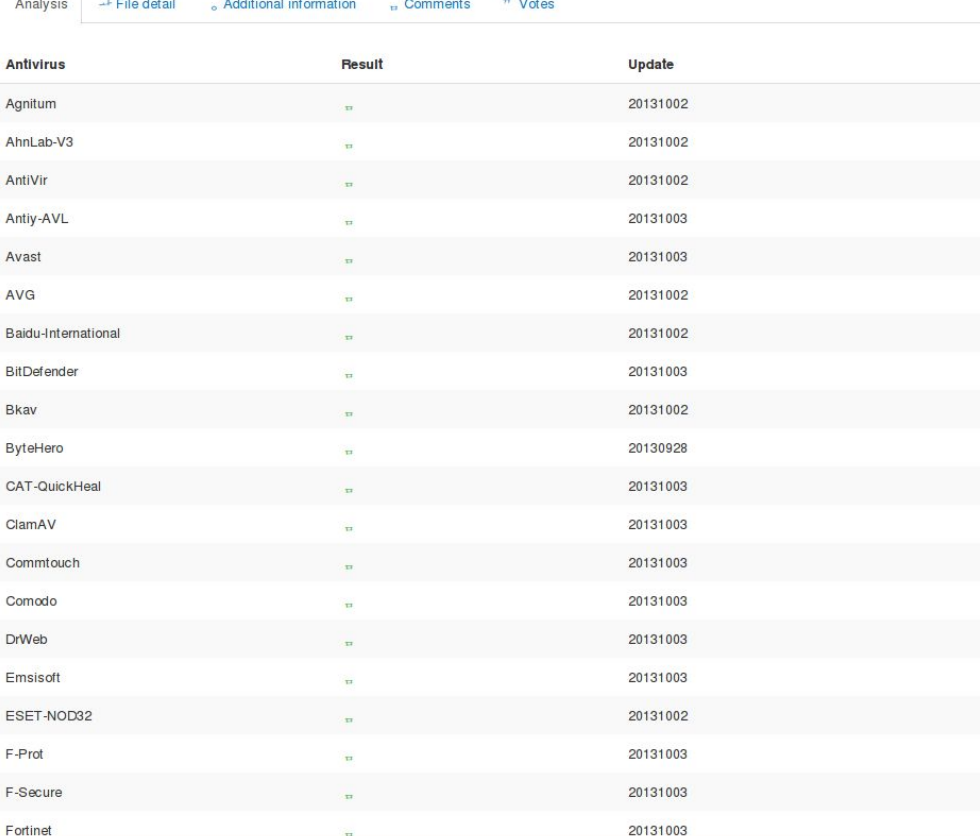

• Reāla datorvīrusa izplatīšanas kampaņa

 $\Omega$ 

- Jauna vīrusa versija ik pa 12 stundām
- Profesionāli kaitīgā koda veidotāji izmanto automatizētus rīkus sava koda slēpšanai

### <u>Evirustotal</u>

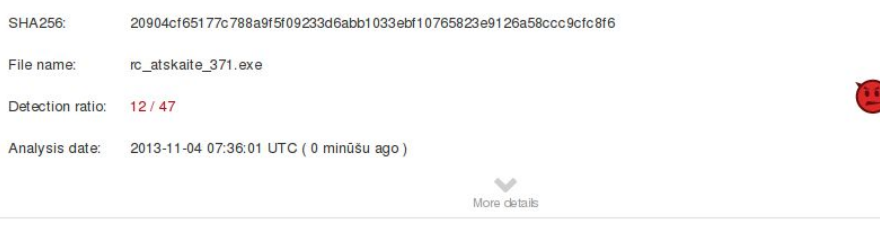

Comments

**O** Votes

**O** Additional information

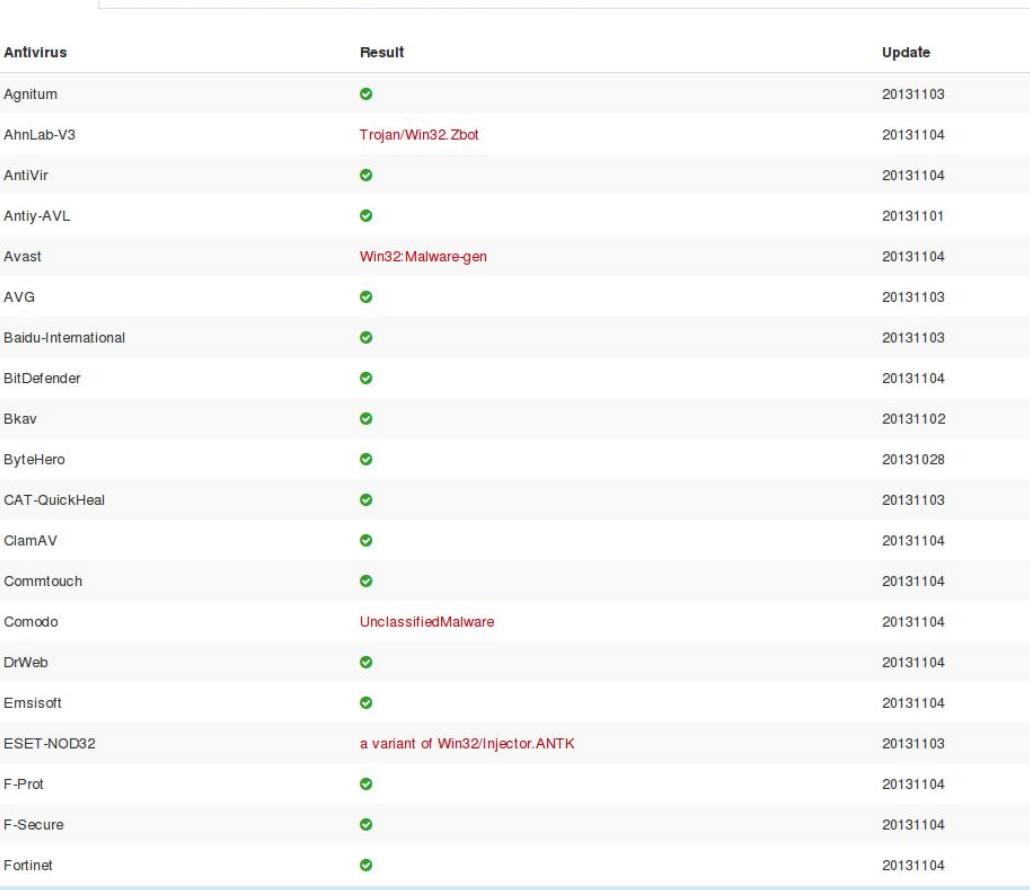

• Atkārtota analīze mēnesi vēlāk – detektē tikai 12 no 47 AV!

- Citas šīs kampaņas vīrusa versijas ķer vairāki AV
- Datorvīruss nodarbojas ar vairāku Latvijas banku tiešsaites piekļuves paroļu zādzību
- Kopē arī citas datorā ievadītās paroles

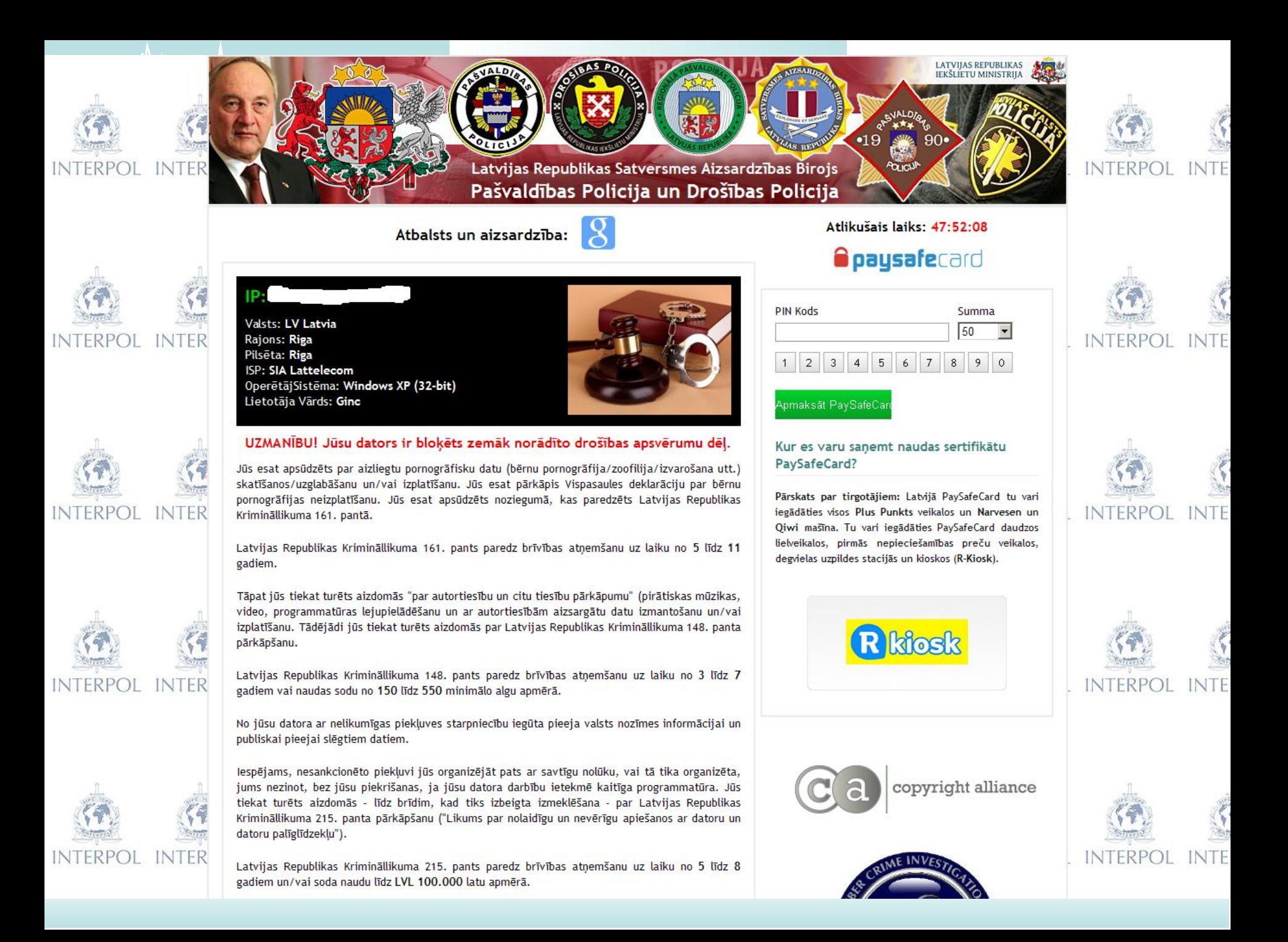

Vp.gov.lv.id146025375-5118247904.n2195.com/?flow id=3289&569750=39670/case id=94281

**VALSTS POLICIJA** 

#### Jūsu informācija ir šifrēta. Nemēģiniet atbloķēt jūsu datoru.

#### **Uzmanību!**

Jūs pārkapāt citu personu autortiesības vai saistītas tiesības (videomateriāli, mūzika, programmatūra) un nelegāli izmantojat aizsargātus materiālus, pārkapājot 1. panta, 8. daļas, 8. noteikumu, zināmu arī, kā Latvijas republikas krimināllikums.

1. panta, 8. dalas, 8. noteikums paredz sodu no diviem līdz pieciem simtiem minimālu algu apmērā, vai brīvības atnemšanu no diviem līdz astoniem gadiem.

Jūs esat skatījis/jusi vai izplatījis/jusi aizliegtus pornogrāfiskus materiālus (pornogrāfija ar bērniem vai citi materiāli tika atrasti jūsu datorā). Jūs pārkapāt Latvijas krimināllikuma 202. Pantu, kas paredz brīvības atņemšanu no četriem līdz divpadsmit gadiem.

Nelegāla piekļuve datiem tika iniciēta no jūsu datora bez jūsu zināšanas, kas varētu but datora piesārņojuma dēļ ar vīrusiem, toties jūs pārkapāt likumu par nolaidīgu datora izmantošanu. Latvijas krimināllikuma 210. Pants paredz sodu līdz 100.000 Eur un brīvības atnemšanu no četriem līdz deviniem gadiem. Ievērojot krimināllikuma grozījumus (ja pārkāpums tika konstatēts pirmo reizi), jūs netiksiet sodīts, ja samaksāsiet sodu.

Lai atblokētu jūsu datoru un izvairīties no legālam sekām, jums ir obligāti jāsamaksā atbrīvošanas maksa 100 Eur apmērā caur PAYSAFECARD (jums ir jäiegādājas PAYSAFECARD, jāpapildina konts par 100 Eur un jājevadā kods). Jūs varat nopirkt kodu jebkura veikalā vai DUS. PAYSAFECARD ir pieejama visos nacionālaios veikalos.

Kā es varu samaksāt sodu un atblokēt savu datoru? 1. Atrādiet PAYSAFECARD tirgošanas vietu jums blakus:

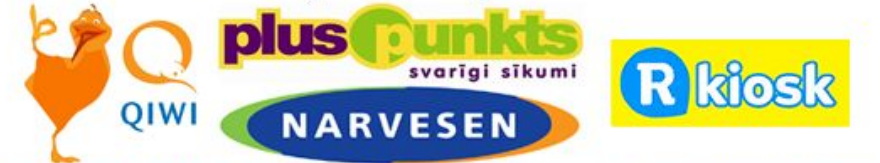

2. Saņemiet PAYSAFECARD ar priekšapmaksas opciju un papildiniet balansu par 100 Eur skaidrā naudā pie kases.

3. levadiet jusu PAYSAFECARD kodu un nospiediet submit un "Atbloķējiet jūsu datoru tagad"

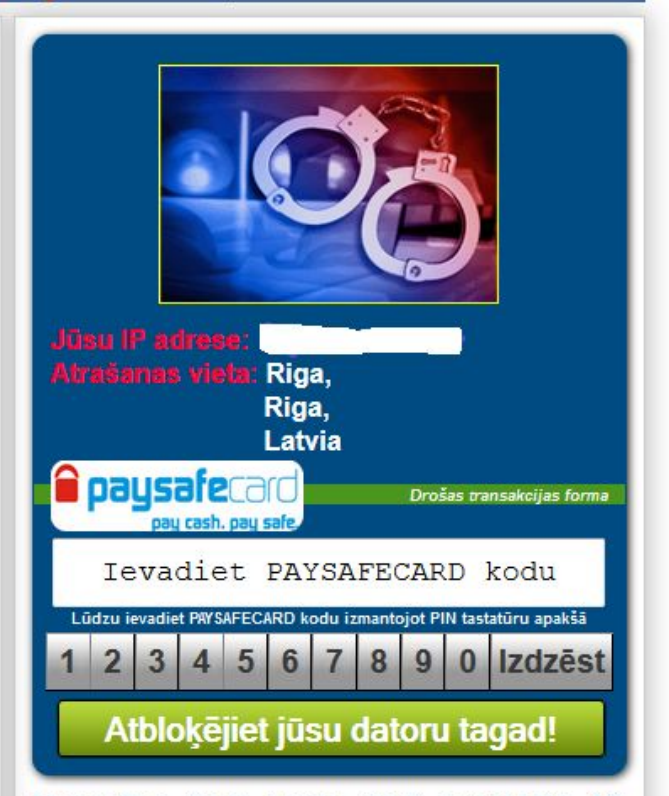

 $8 - Google$ 

Uzmanību: Soda naudai jābūt samaksātai 12. stundu laikā. Pēc 12. stundām nebūs iespējas samaksāt sodu

Visi jūsu dati tiks aizturēti un pret jums tiks uzsākts kriminālprocess, ja sods nebūs samaksāts.

# Vērtības jūsu datorā

- 1. Nauda bankas kontā
- 2. Kredītkaršu dati
- 3. Gmail konts tajā ir ne tikai e-pasts
- 4. Twitter, Facebook, Hotmail konts
- 5. Tiešsaistes spēļu konti un virtuālie spēļu rīki

- 6. Pases dati var tikt izmantoti viltotas pases izgatavošanā!
- 7. Privātas fotogrāfijas šantāžai
- 8. Datora resursi webcoin mining, paroļu uzlaušana, DDOS, mēstuļu izsūtīšana

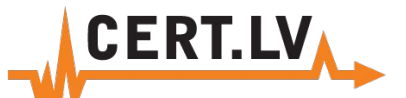

## Datu "mākonis" – neglābj no vecām kļūdām!

- 2009 Vairāk kā 300 dokumentu par TWITTER biznesa plāniem tika nozagti no Google Apps. Iemesls – vāja parole.
- 2010 Izveidota programma WiFi paroļu uzlaušanai, izmantojot Amazon E2 Cloud
- 2011 Amazon E2 Cloud tiek izmantot uzbrukumā Sony PSN
- 2011 Dropbox kļūdas pēc uz vairākām stundām atslēdz autentifikācijas pārbaudi. Iespējams lejuplādēt jebkuru failu.

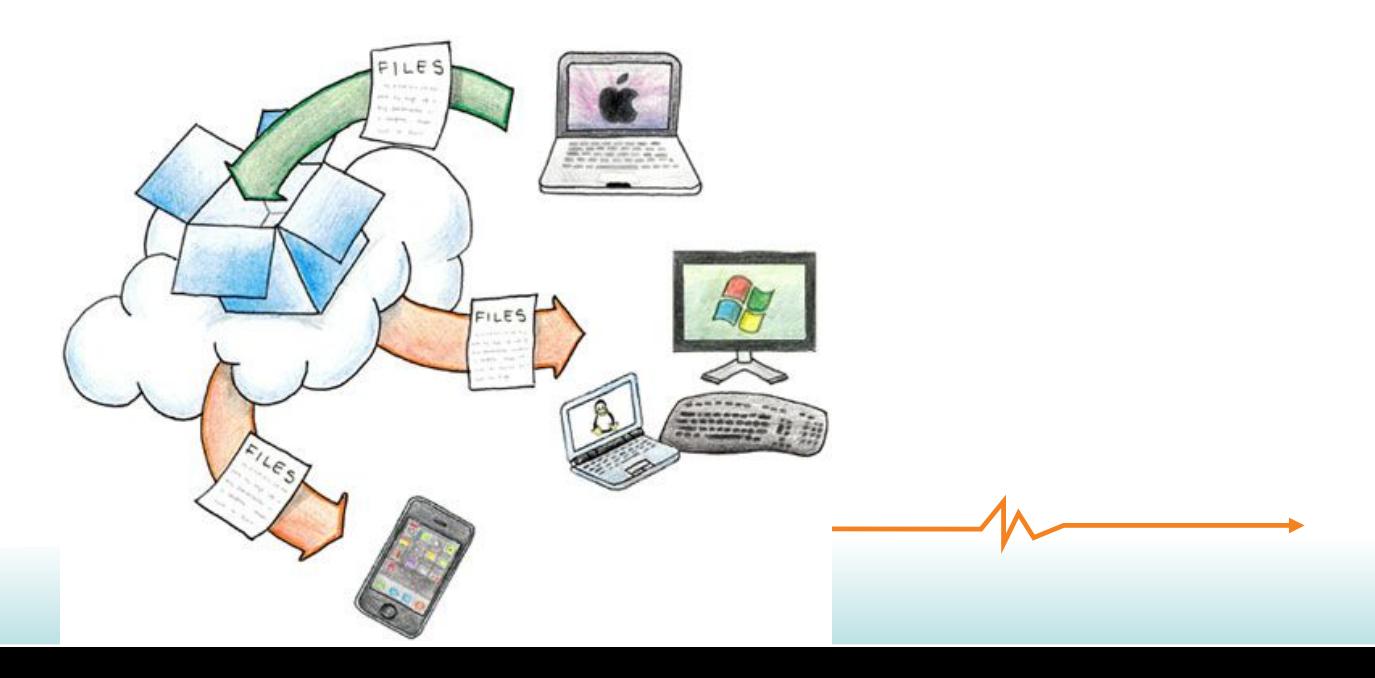

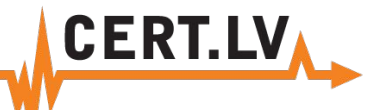

- Vienādas funkcionalitātes aplikācijas pieprasa dažādas pieejas tiesības
- Lietotājam ir vajadzīga vēlamā funkcionalitāte, nevis desmitiem papildiespēju!
- Mobilās ierīces lietotājs NEREDZ un NESAPROT kādus datus pārsūta ierīce!
- Jaunas aplikāciju versijas, pieprasa papildus tiesības!

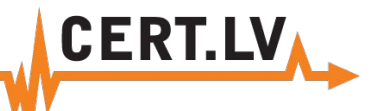

• Vienādas funkcionalitātes aplikācijas pieprasa dažādas pieejas tiesības

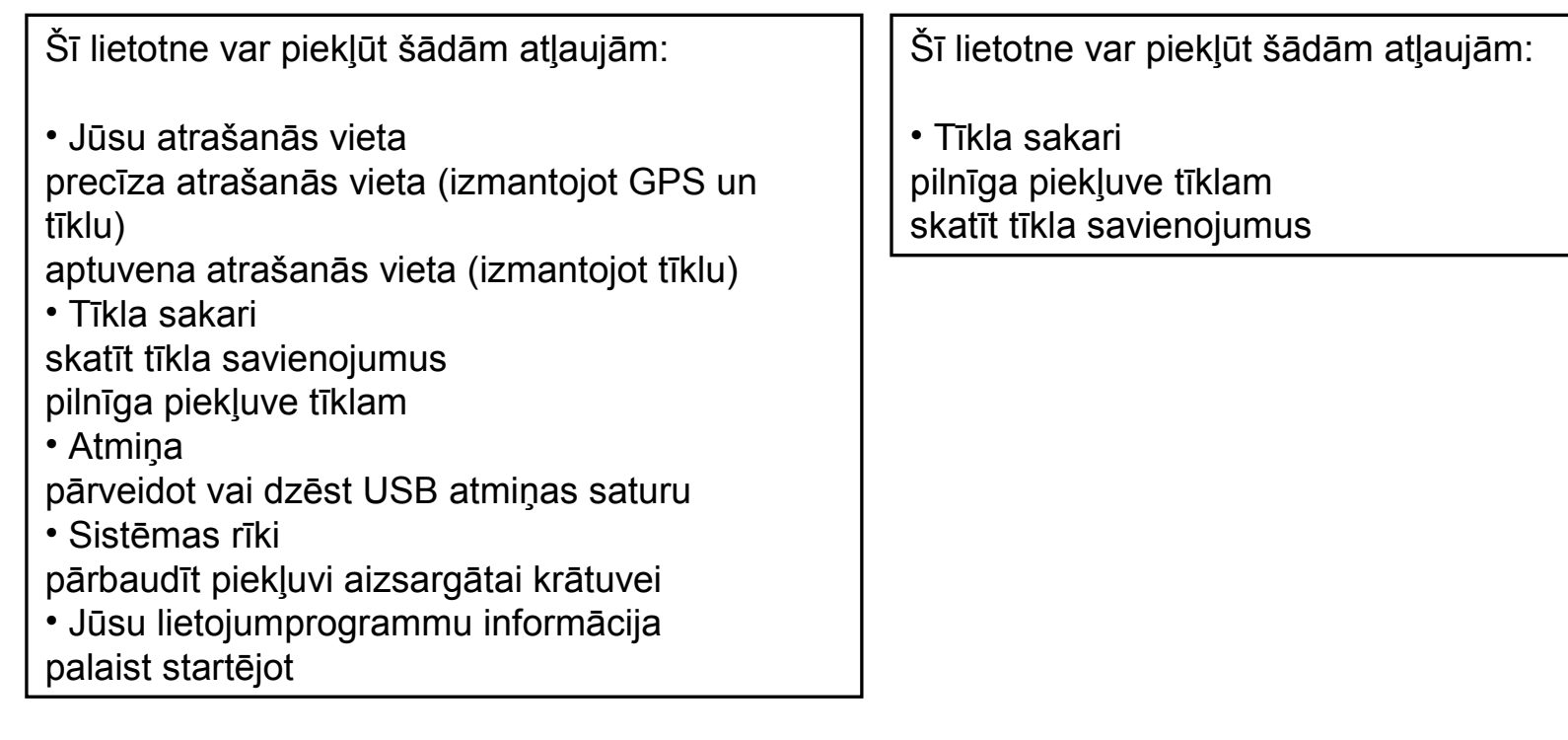

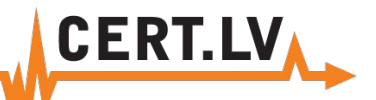

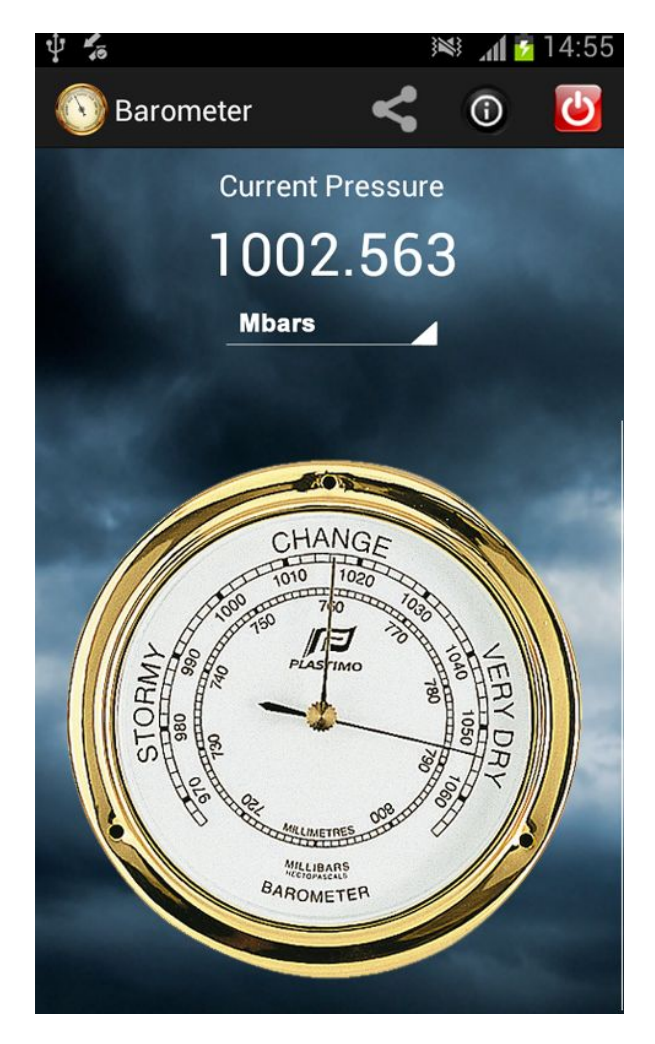

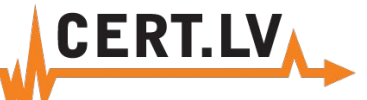

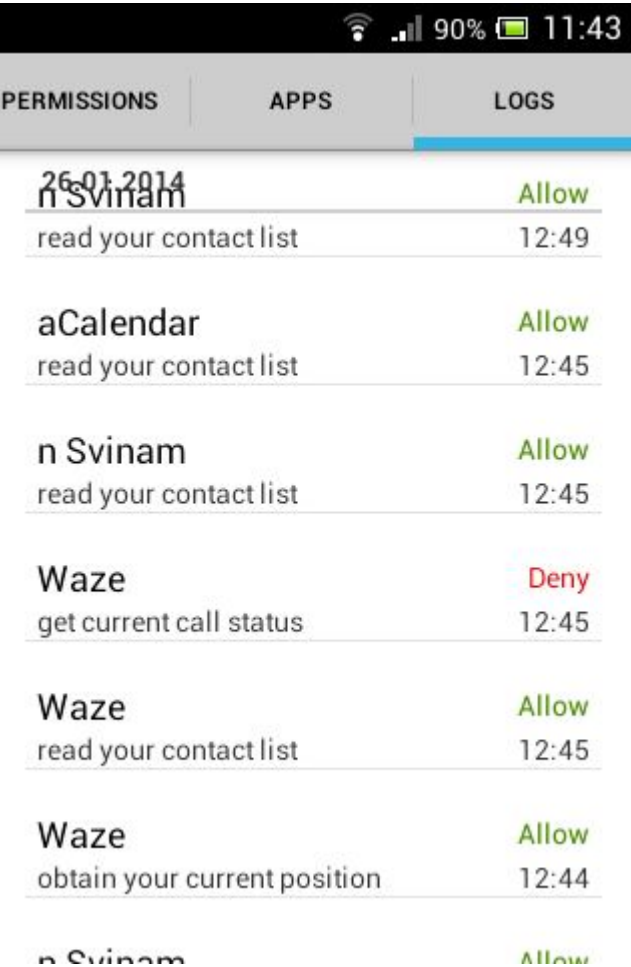

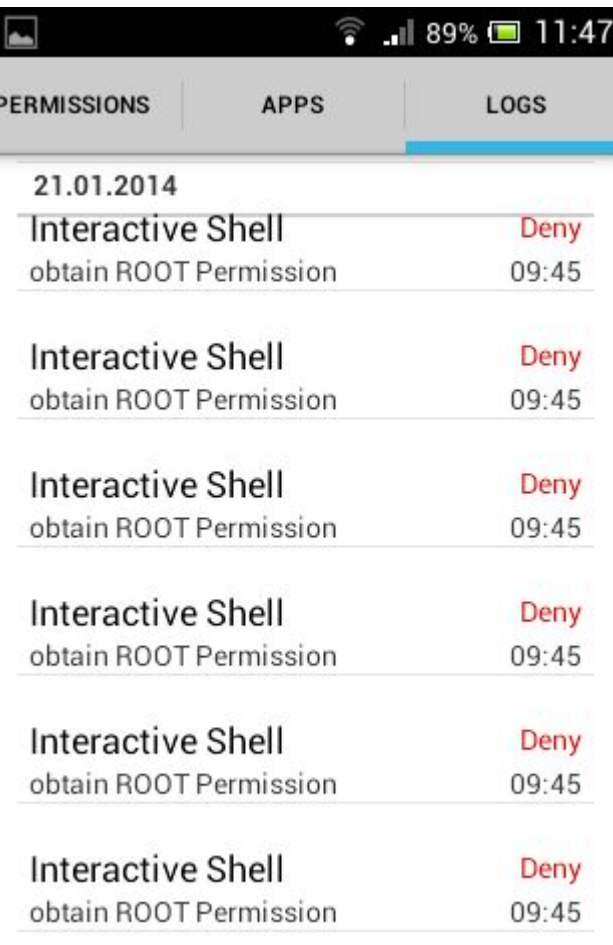

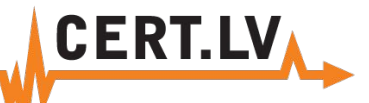

• Mobilās ierīces lietotājs NEREDZ un NESAPROT kādus datus pārsūta ierīce!

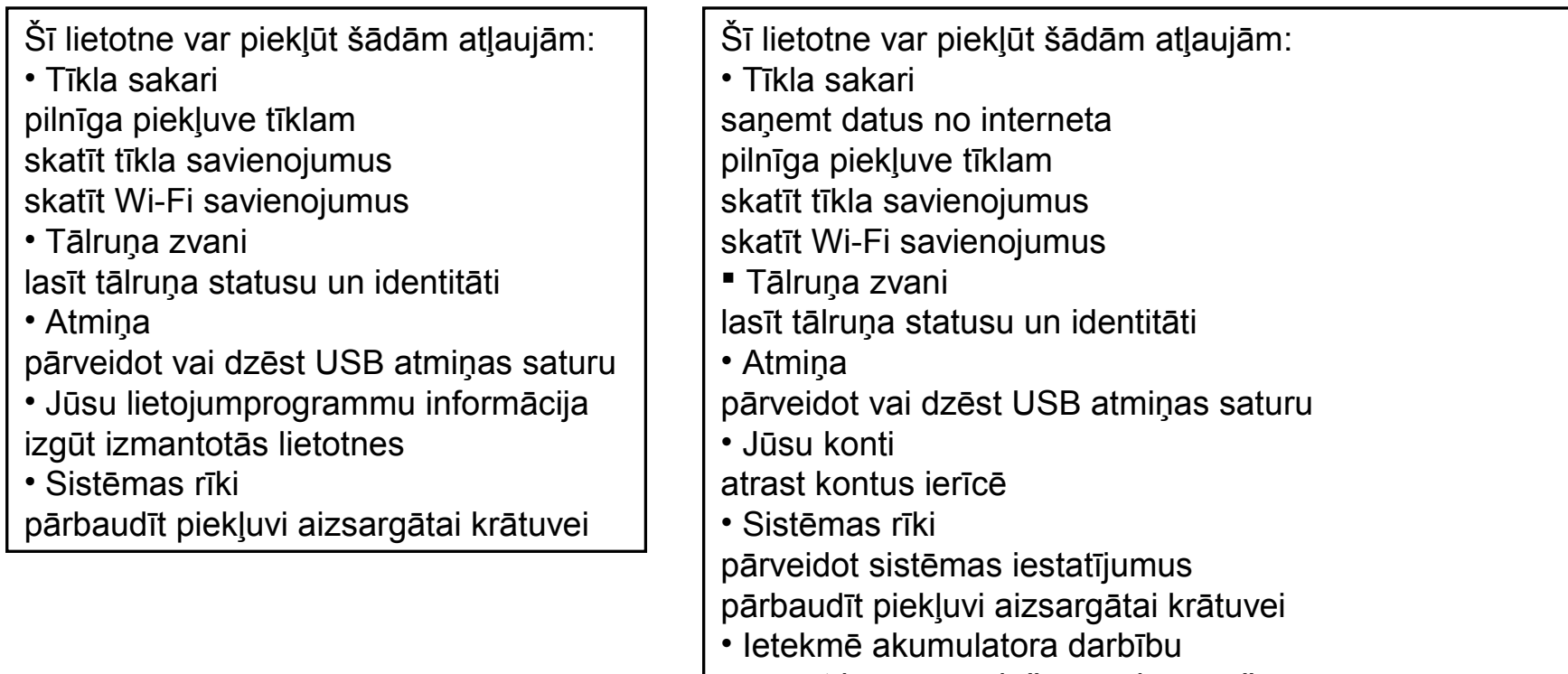

novērst ierīces pāriešanu miega režīmā

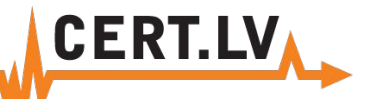

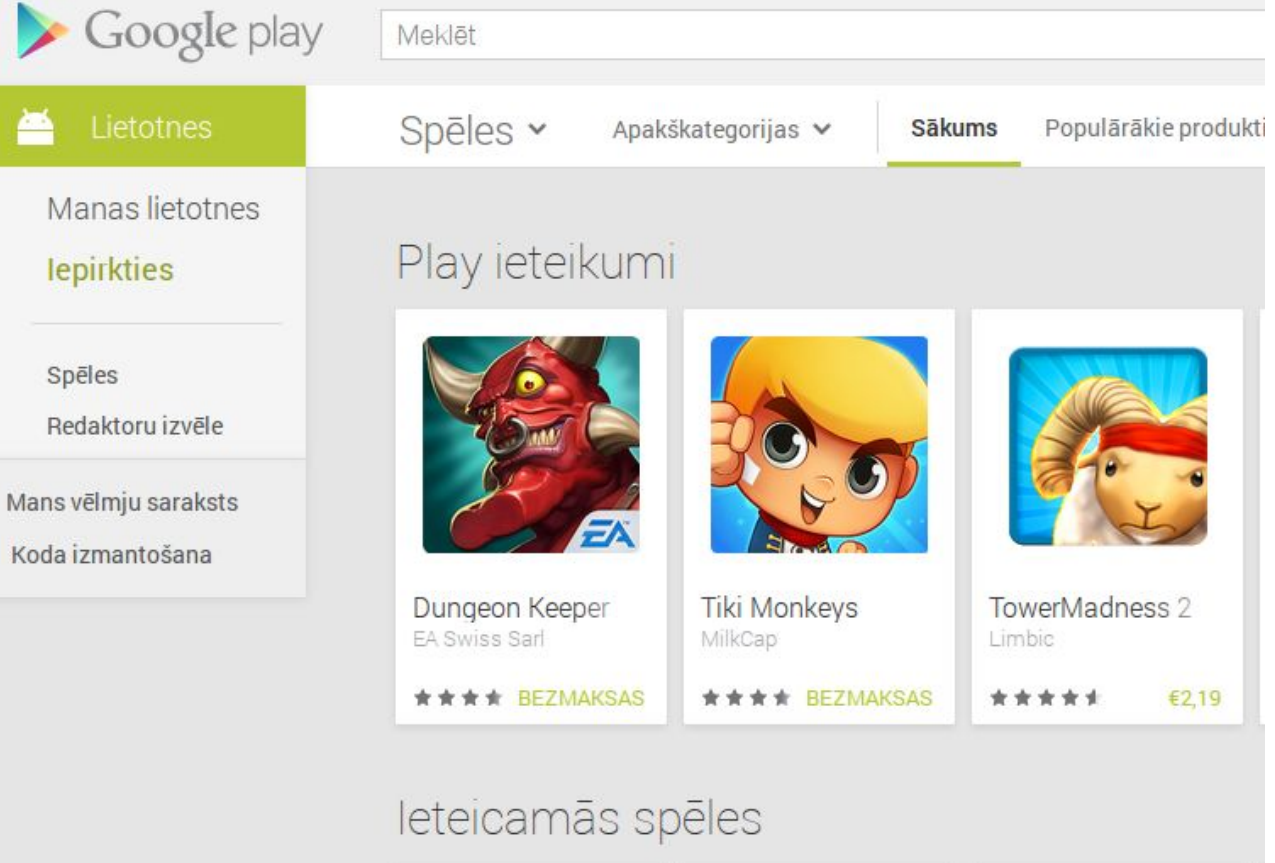

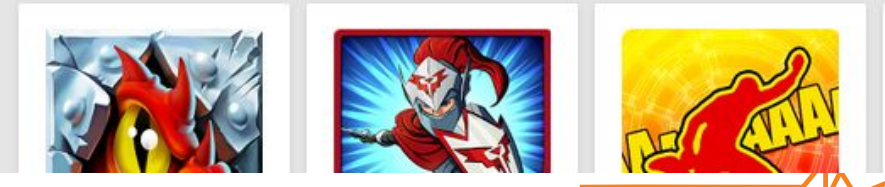

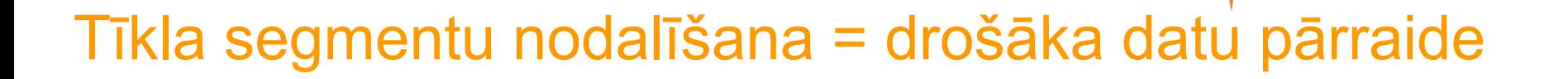

- Atdaliet publiskos tīklus no darba vides!
	- Dažādi pieslēgumi internetam
	- Fiziski nodalītas vides WiFi+vadu tīkli
	- Dažādi WiFi SSID
	- Dažādi maršrutētāji
	- Dažādi VLAN vienā maršrutētājā
- WiFi un vadu tīkli vienā maršrutētājā, standarta konfigurācijā, ir apvienoti vienotā datu pārraides tīklā
	- VLAN darbojas arī WiFi tīklā, bet nav apvienojams ar VLAN citā interfeisā
- Iespējas veidot un nodalīt VLAN segmentus ir jāparedz izvēloties maršrutētāja modeli
- Labāk darbojas viena, jaudīga iekārta, nevis piecas mazas!

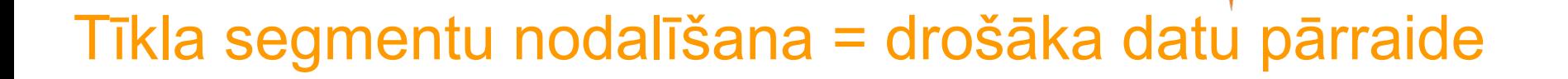

- Atdaliet publiskos tīklus no darba vides!
	- Dažādi pieslēgumi internetam
	- Fiziski nodalītas vides WiFi+vadu tīkli
	- Dažādi WiFi SSID
	- Dažādi maršrutētāji
	- Dažādi VLAN vienā maršrutētājā
- WiFi un vadu tīkli vienā maršrutētājā, standarta konfigurācijā, ir apvienoti vienotā datu pārraides tīklā
	- VLAN darbojas arī WiFi tīklā, bet nav apvienojams ar VLAN citā interfeisā
- Iespējas veidot un nodalīt VLAN segmentus ir jāparedz izvēloties maršrutētāja modeli
- Labāk darbojas viena, jaudīga iekārta, nevis piecas mazas!

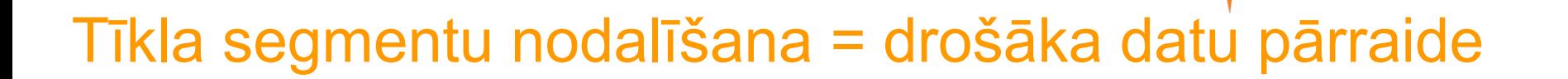

- Populārākās maršrutētāju OS, kas atbalsta vairāku SSID WiFi tīklu veidošanu
	- **DD-WRT** =bezmaksas, iespējas atkarīgas no konkrētā maršrutētāja, ierobežots iekārtu atbalsts
	- **RouterOS** (MicroTik) = maksas, iegādājama kopā ar iekārtu
	- **CISCO** = maksas, iegādājama kopā ar iekārtu

### "Drošas" datorvides izveide

- Nepietiek ar aizsardzību pret **ārējiem** uzbrukumiem!
- **Viena** inficēta iekārta tīklā, var tikt izmantota uzbrukumam citām
- Lietotāja tiesības uz datora: **mazāk = drošāk!**
	- SRP+AppLocker = iespējams atslēgt "svešu" datorprogrammu izpildi

- "Kiosk režīms" ierobežots funkciju un palaižamo programmu klāsts
- Pārlūkprogrammu papildinājumi:
	- NoScript = atspējo JavaSript interneta vietnēs
	- AdBlock = novāc uzmācīgās reklāmas
	- Vēlams atinstalēt AdobeAcrobat, AdobeFlash un Oracle Java
- Datoru "klonēšana" iespēja ātri atjaunot darbaspējas, bez garām instalācijām
- Virtualizācija piekļuve dažādām OS, bez papildus instalācijas
	- Ātri atjaunojama konfigurācija
	- Daudz "datoru" uz viena servera

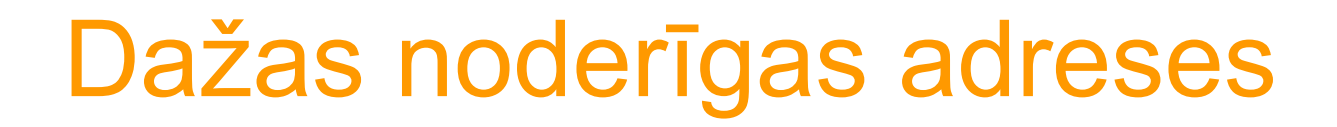

Failu antivīrusu pārbaudehttp://www.virustotal.com/ Pārlūkprogrammas drošības pārbaude https://browsercheck.qualys.com/ Kaspersku Virus Removal- http://devbuilds.kasperskylabs.com/devbuilds/AVPTool/ Bitdefender Rescue CDhttp://kb.bitdefender.com/site/article/650/

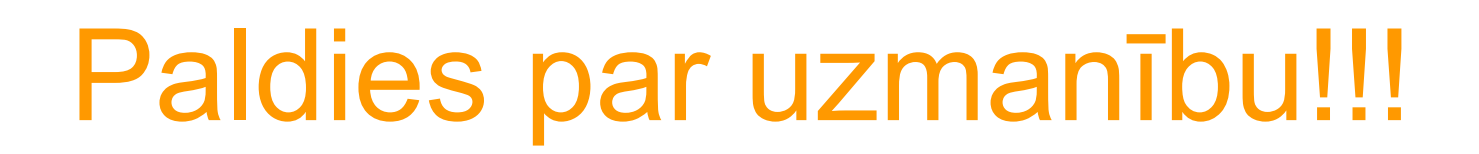

### Gints Mālkalnietis

E-pasts: gints.malkalnietis@cert.lv Tīmekļa vietne: http://www.cert.lv Portāla Esi drošs tīmekļa vietne: http://www.esidross.lv CERT.LV Twitter vietne: http://twitter.com/certlv